# Absolutely BEEN THERE, DELIVERED THAT **SINCE 1865**

# Same Day & Overnight Online Booking Guide

# Logging-in

Sameday, Overnight, Inte X

 $\rightarrow$  C | a Secure | https://www.askabsolutely.com

#### **Absolutely**

ABOUT US -SERVICES -**CREATE ACCOUNT** 

Please visit our website www.askabsolutely.com

Please enter your USERNAME and PASSWORD

Select Book a Job on the top right.

**CONTACT US TRACK**  **BOOK A JOB** 

 $|\cos| - |\sin 2$ 

Log in to your account

Username

1113

Password

.........

Problems logging in or LOG IN need setting up for online bookina'

## Been there, delivered that since 1865

We're not always delivering court papers, ambassadors, or priceless objects. But delivering a parcel or a ride is never just delivering a parcel or a ride: there's always a relationship, a reputation, a bigger opportunity, or someone's blood pressure at

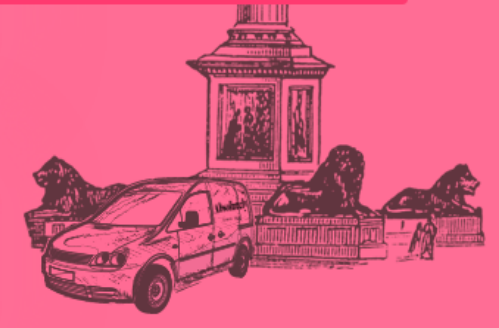

#### Our courier and executive car services

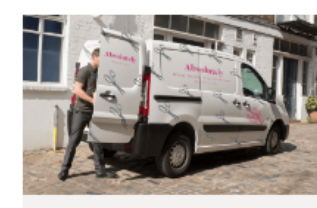

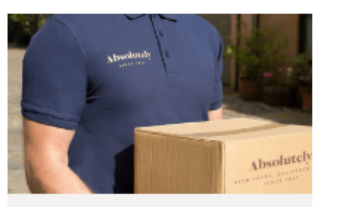

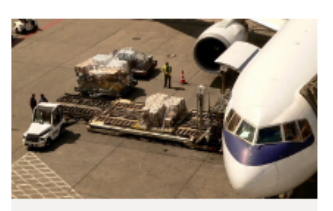

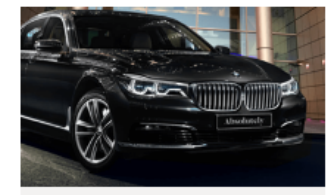

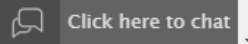

### Selecting your service

A Sameday, Overnight, Inte X

 $\leftarrow$   $\rightarrow$   $\left| \begin{array}{c} \bullet \\ \bullet \end{array} \right|$  Secure | https://www.askabsolutely.com

#### **Absolutely**

ABOUT US -**CREATE ACCOUNT** SERVICES -

Please select your preferred type of service

#### Been there, delivered that since 1865

We're not always delivering court papers, ambassadors, or priceless objects. But delivering a parcel or a ride is never just delivering a parcel or a ride: there's always a relationship, a reputation, a bigger opportunity, or someone's blood pressure at

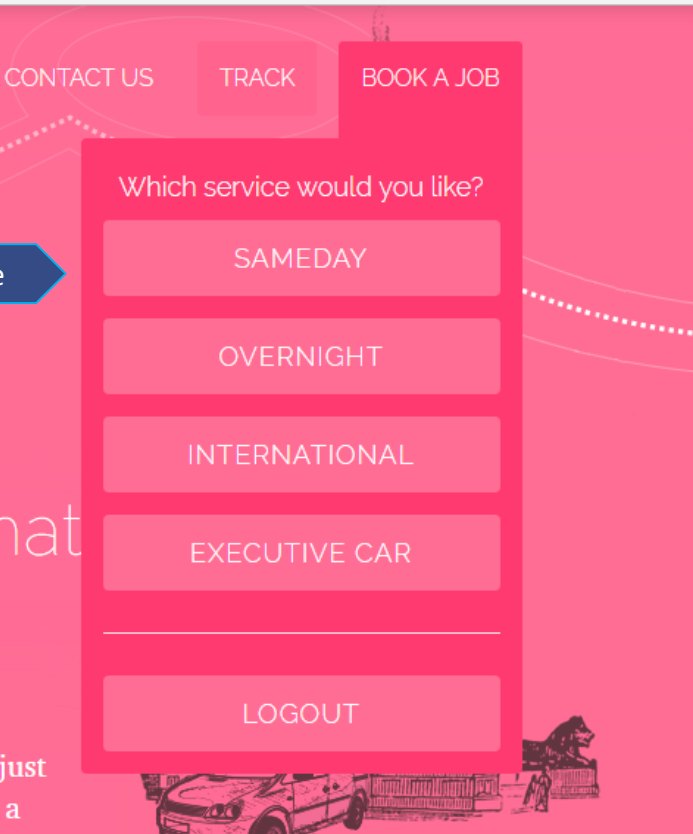

#### Our courier and executive car services

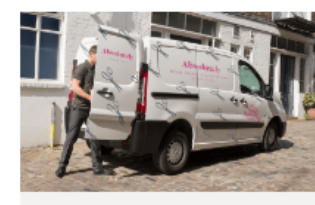

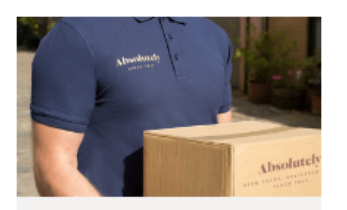

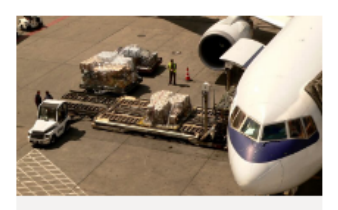

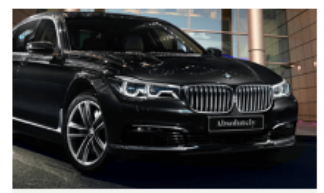

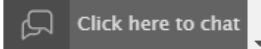

 $|\cos| - |\sin 2$ 

### Dashboard Homepage

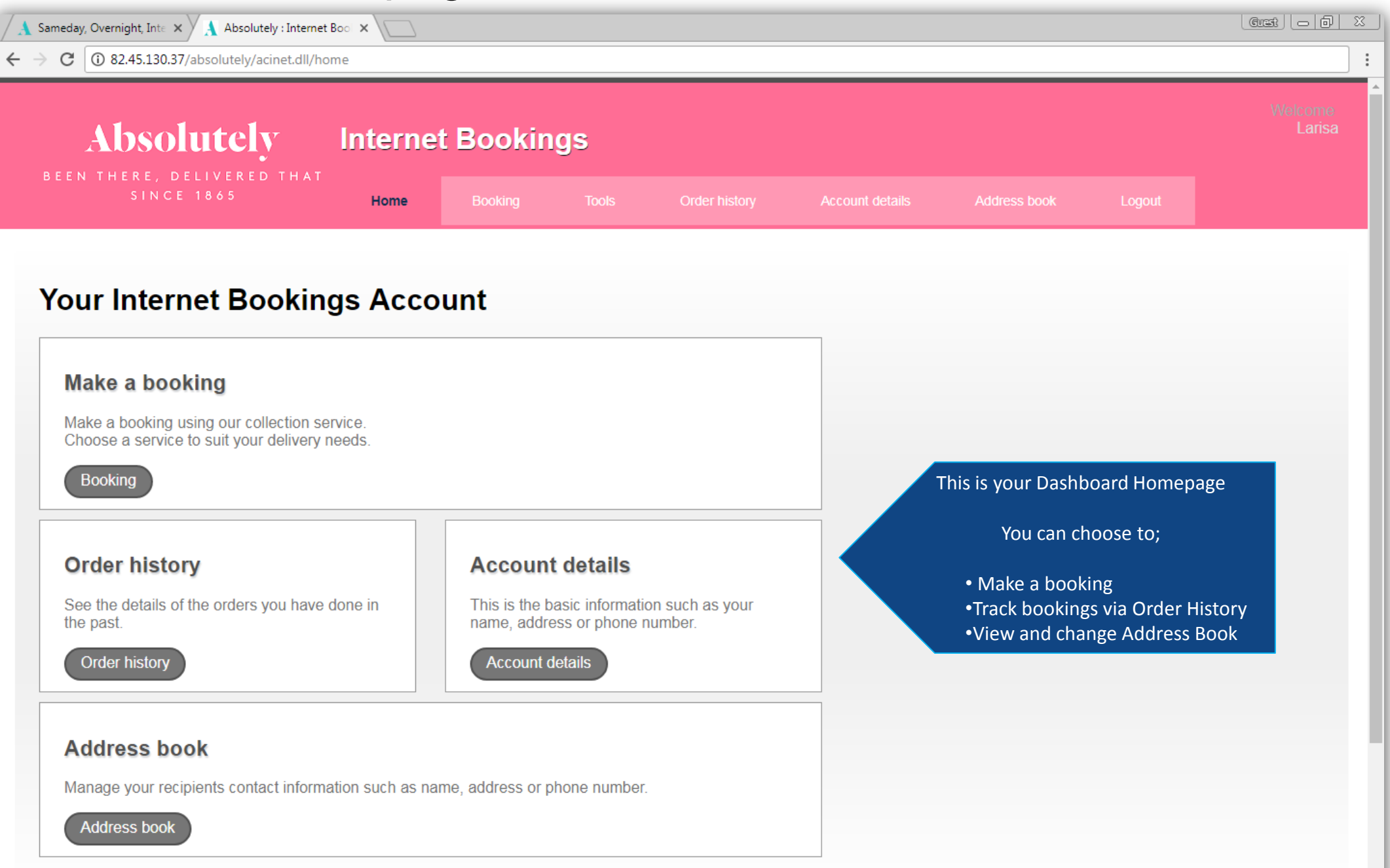

#### Booking a same day service

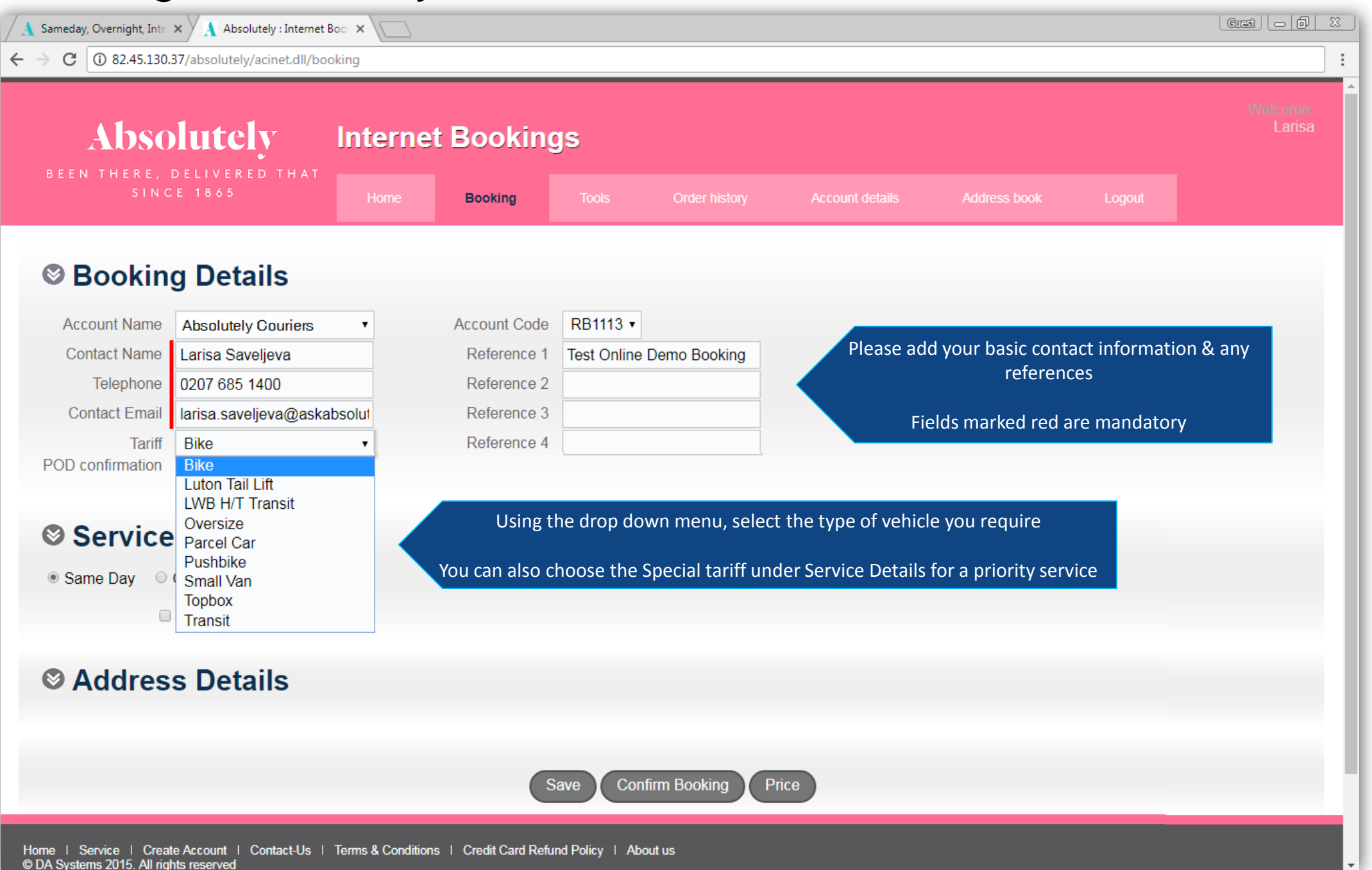

#### Booking a same day service

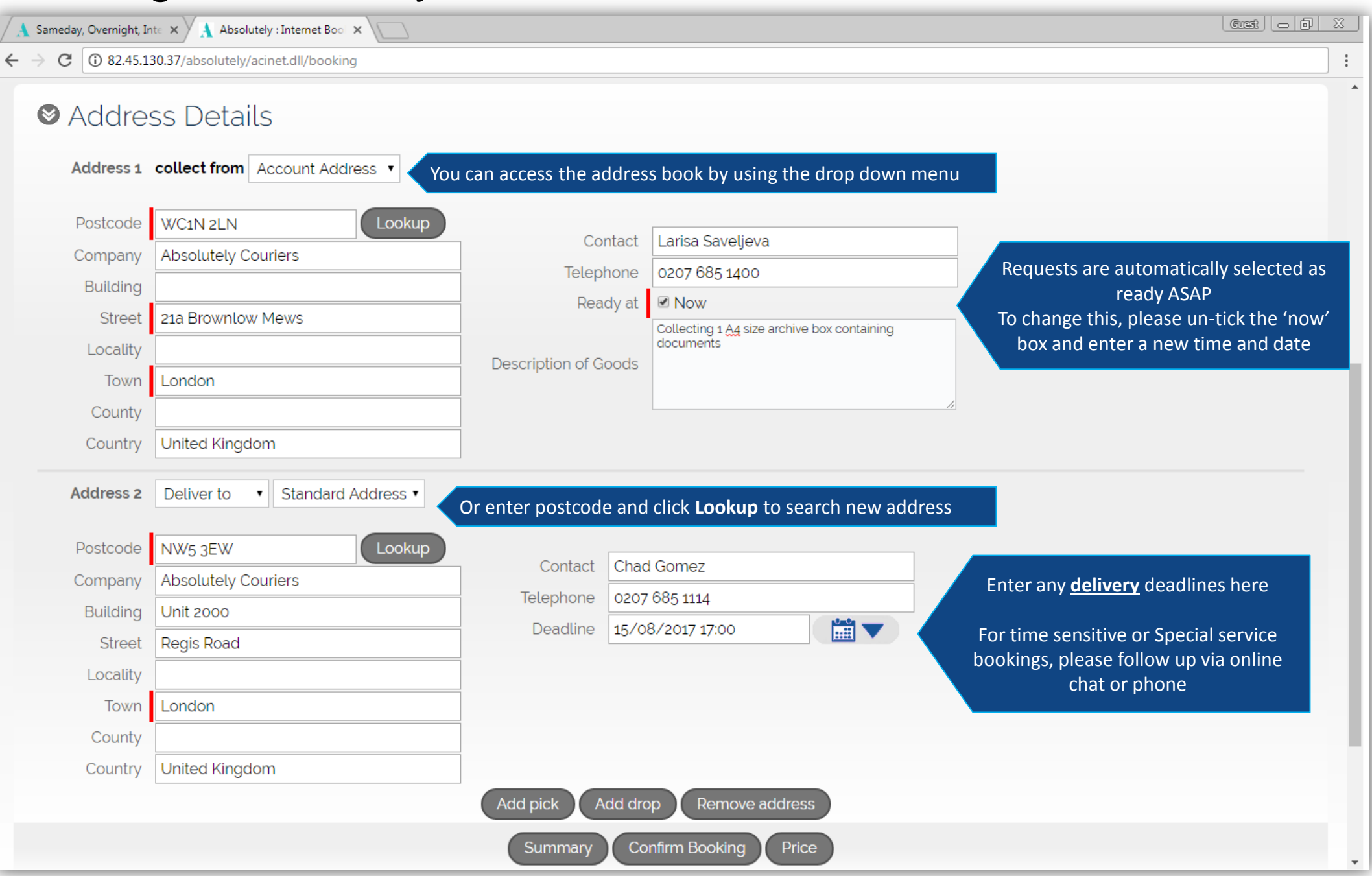

# Same Day Service Confirmation

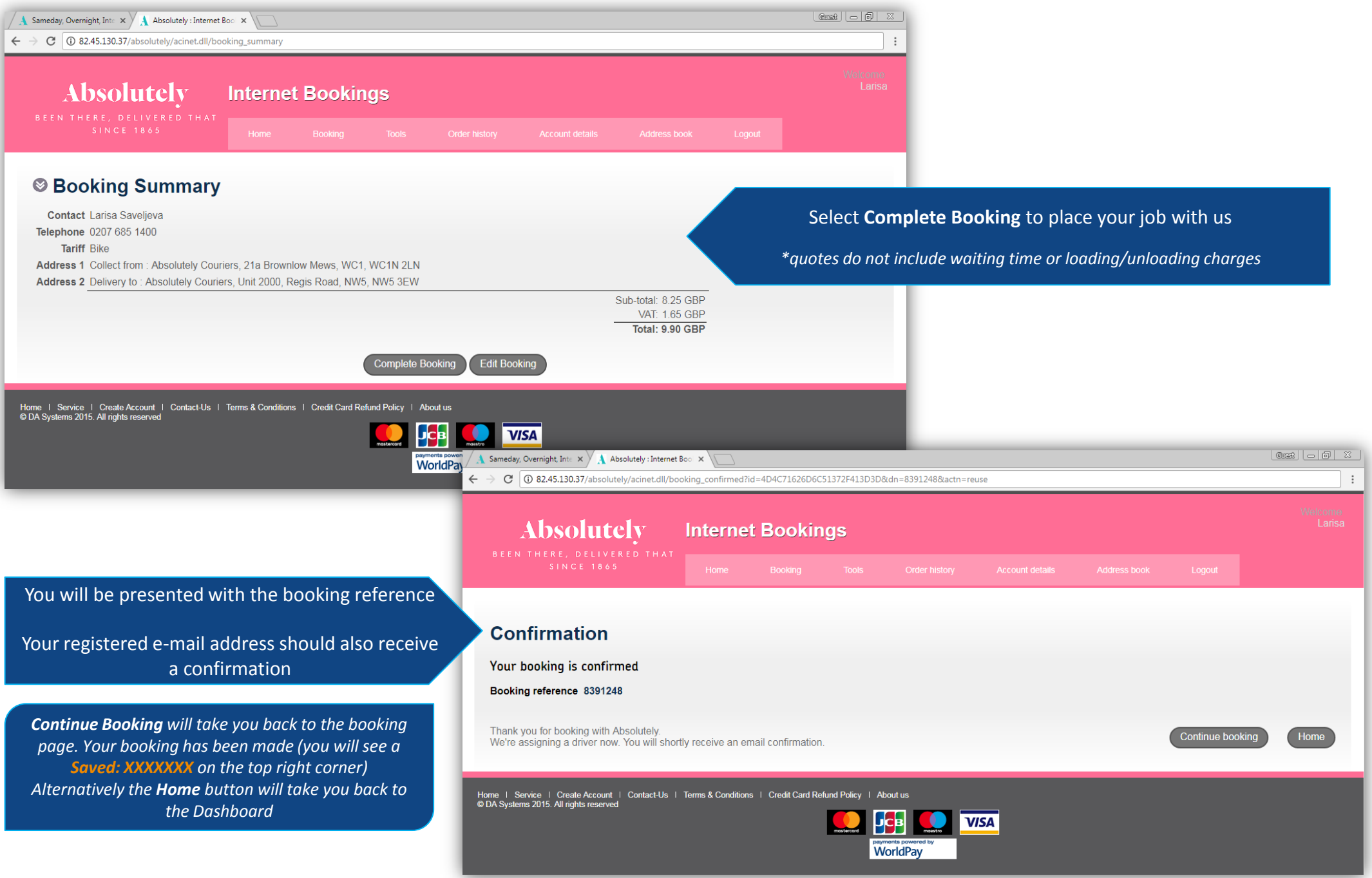

## Same Day Tracking

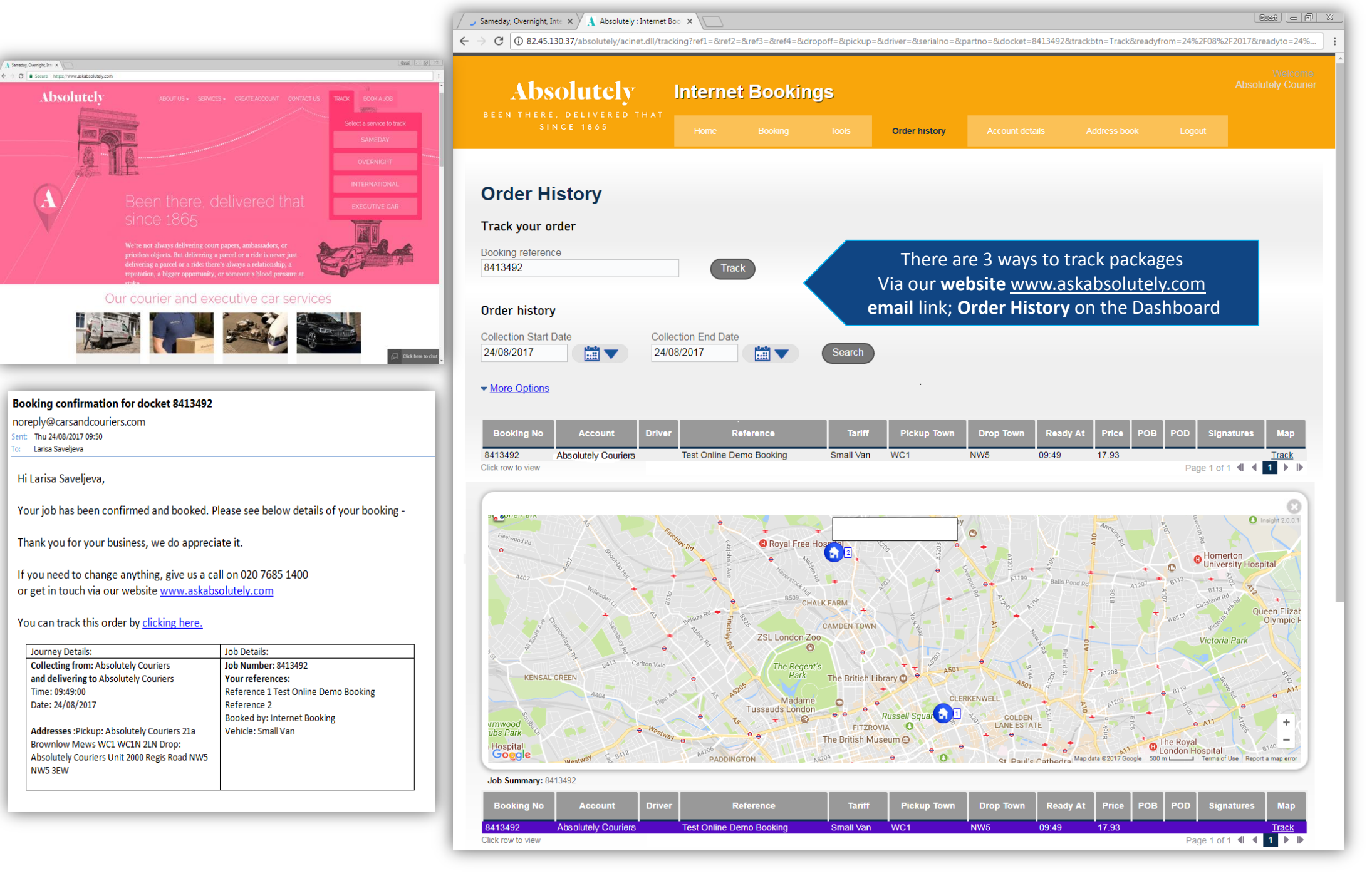

## Booking an Overnight service

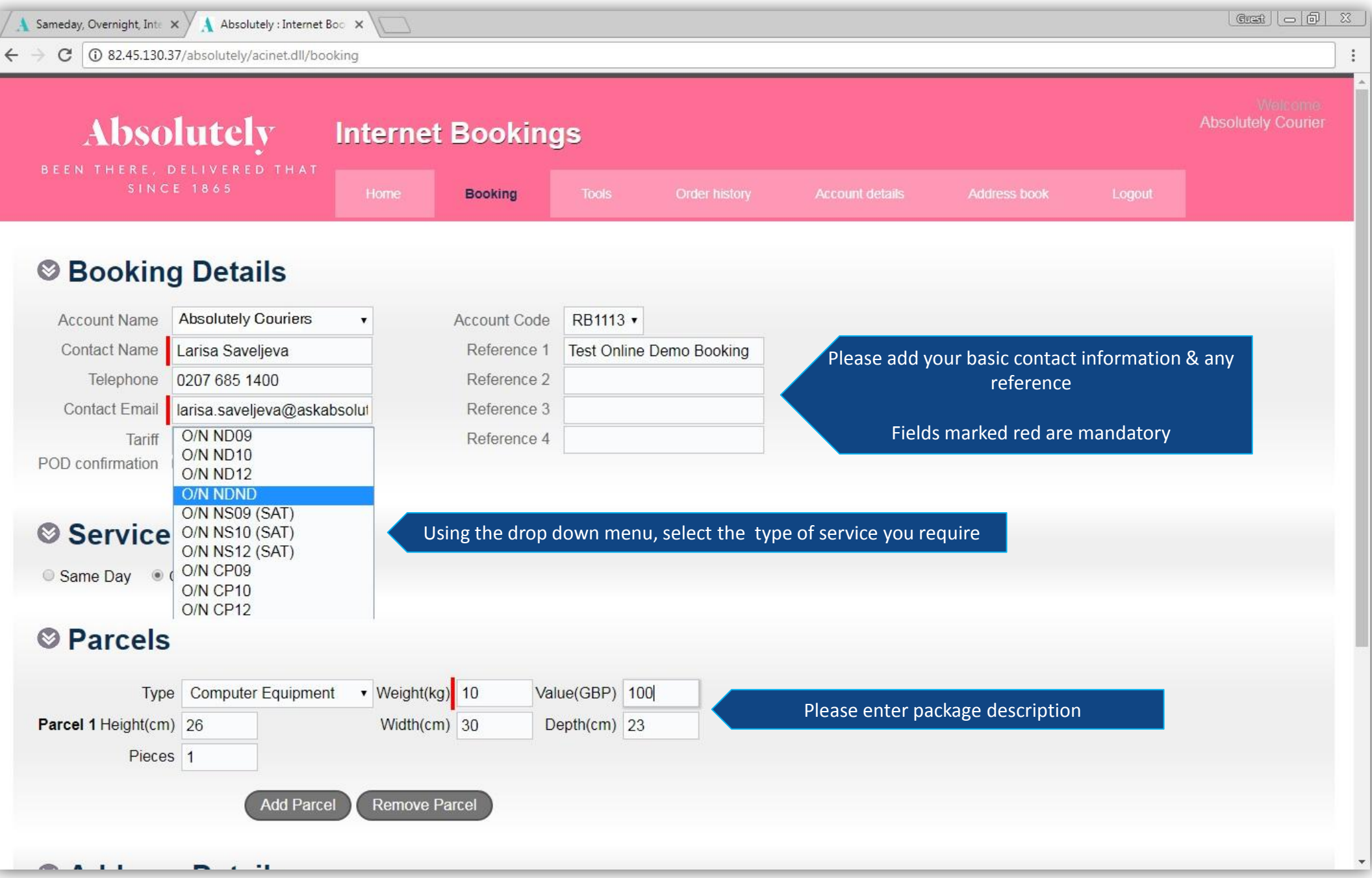

## Booking an Overnight service

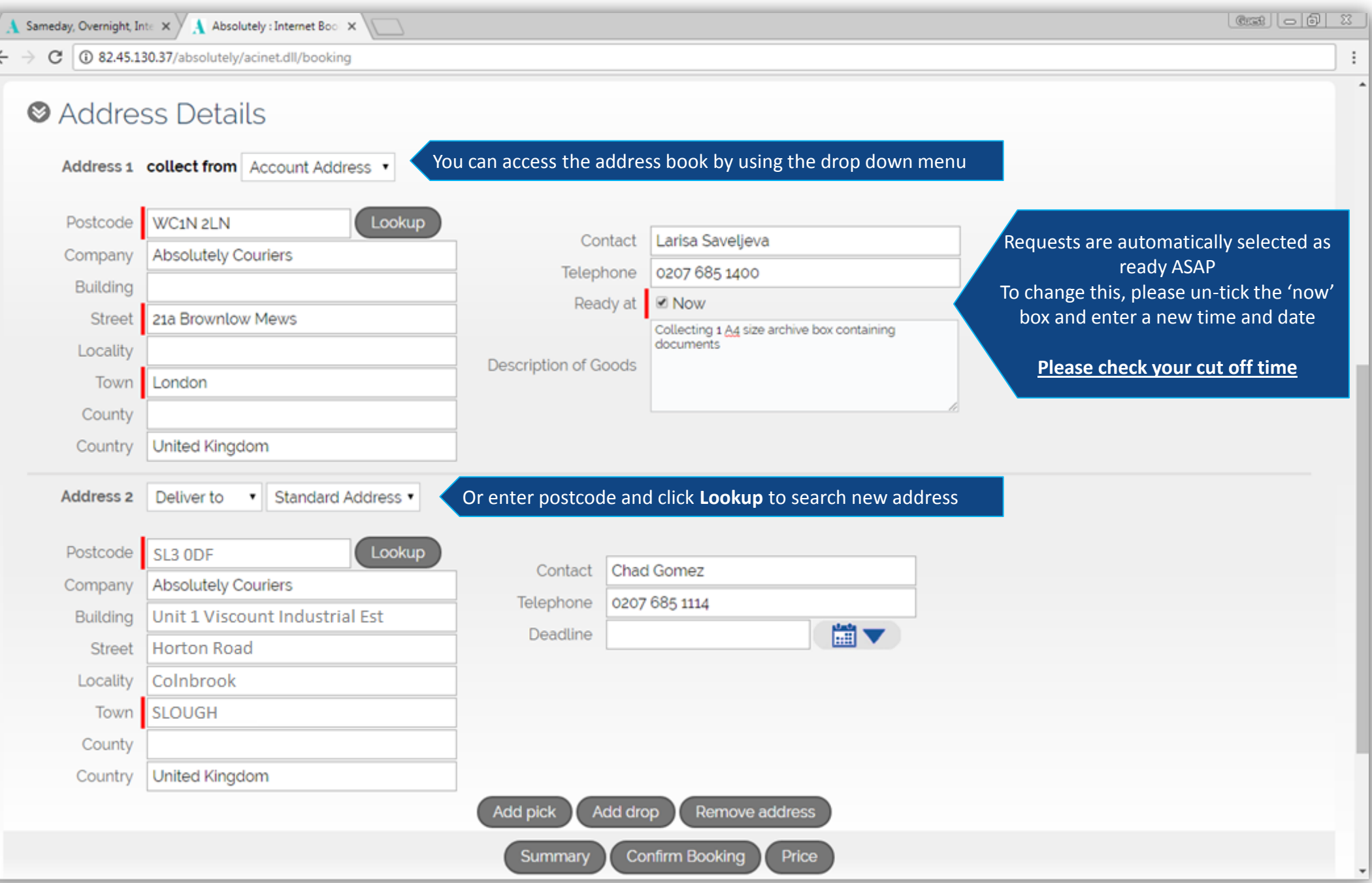

# Overnight Confirmation

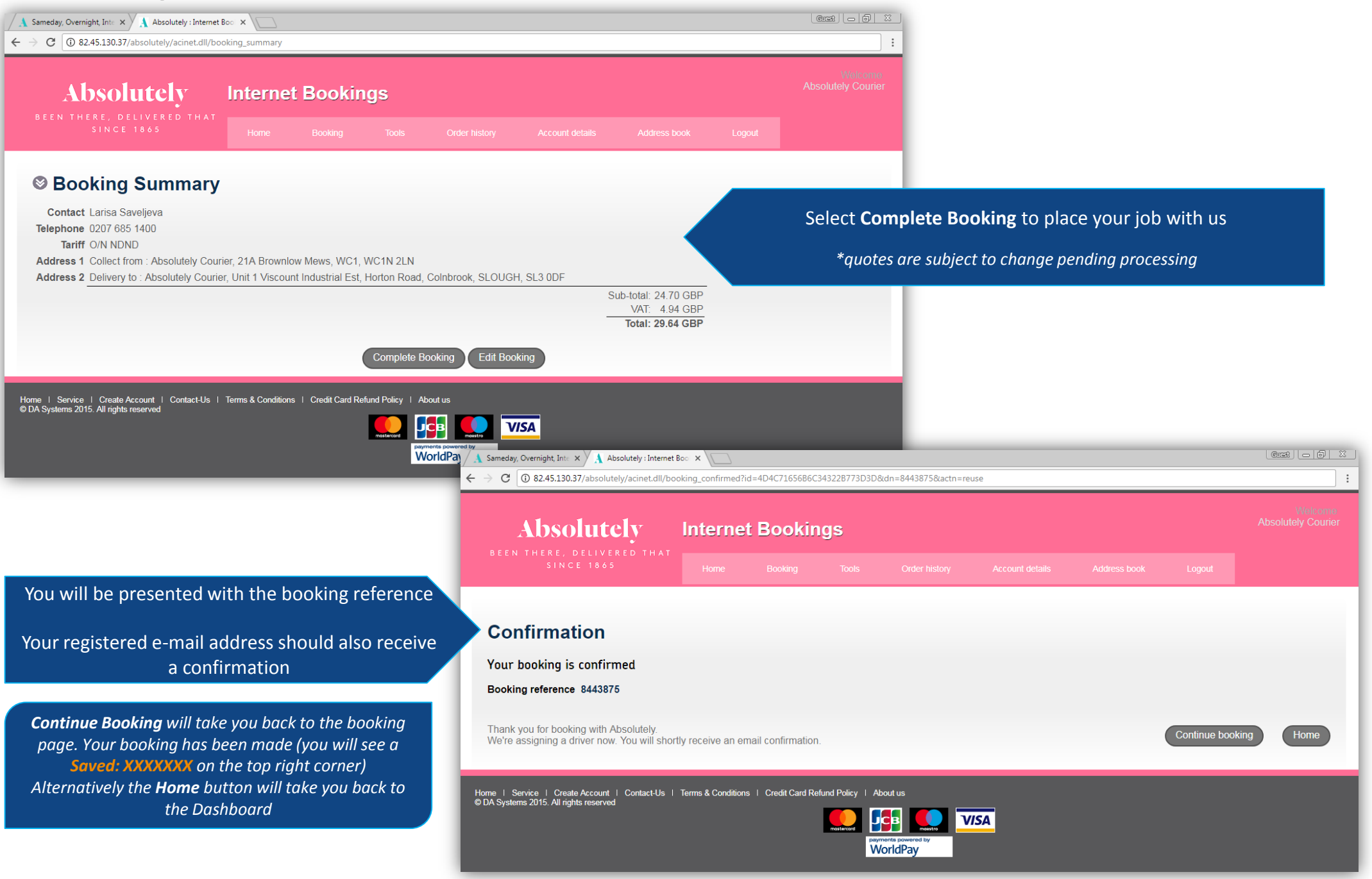

#### Address Book

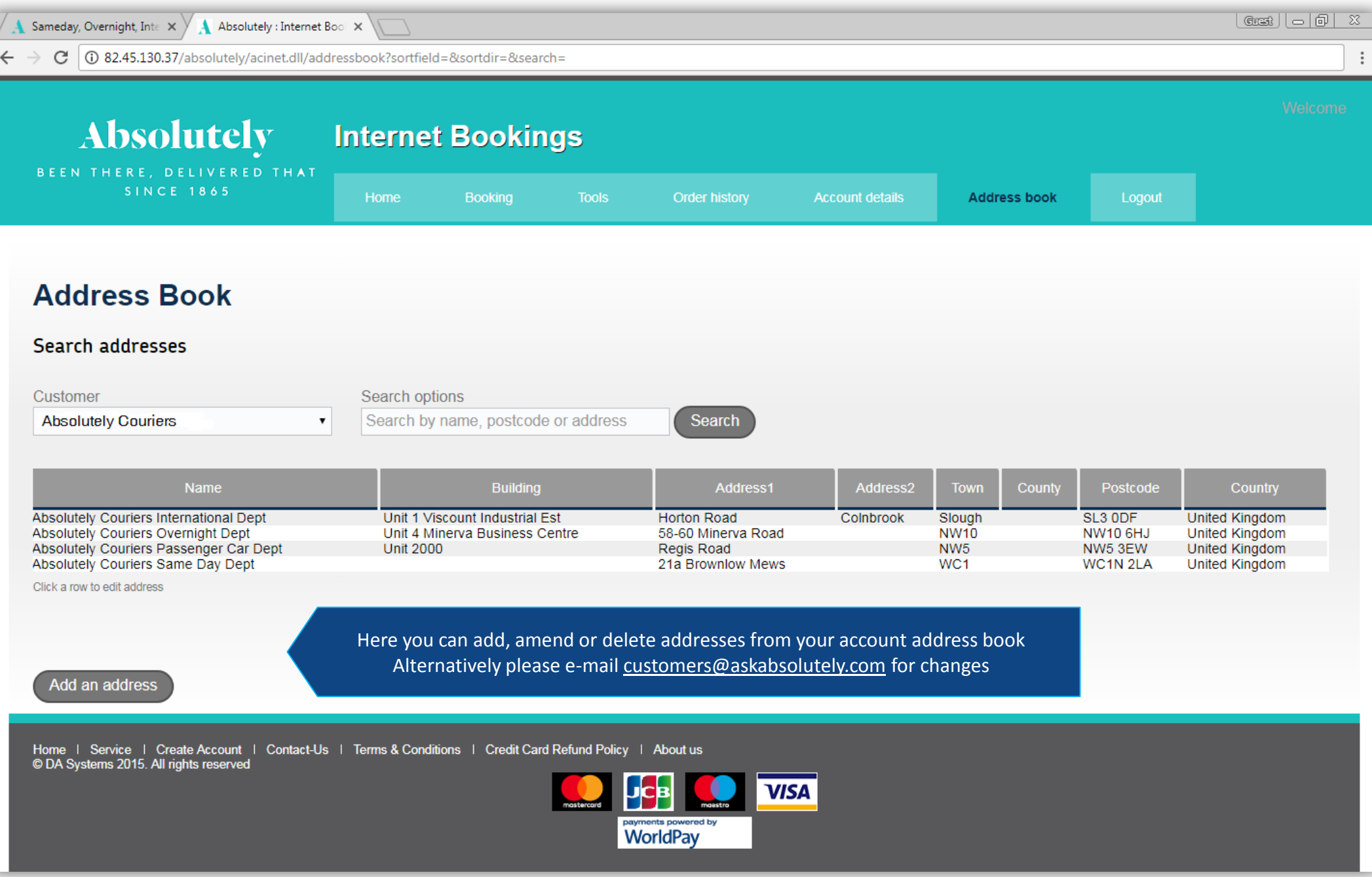